## ABB i-bus<sup>®</sup> EIB USB-Interface, FM Type: 6123 USB-xx-500

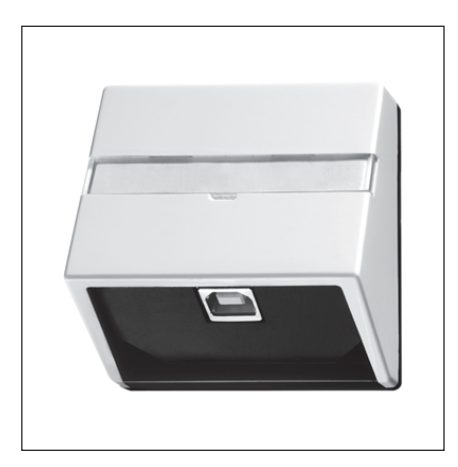

The application module USB-Interface is used for coupling a PC to the EIB and is placed on a flush-mounted bus coupler. Within the system it can be integrated into any position.

It is linked to the PC via a USB socket. The USB-Interface is for all PCs with USB-Socket.

The interface has two LEDs to overview the communication. One shows the EIB status and the other the USB status.

The ETS 3 or higher has to be installed on the PC so that the PC can communicate to the USB-Interface. Usage of the USB-Interface with the ETS 2 is not possible.

### **Technische Daten**

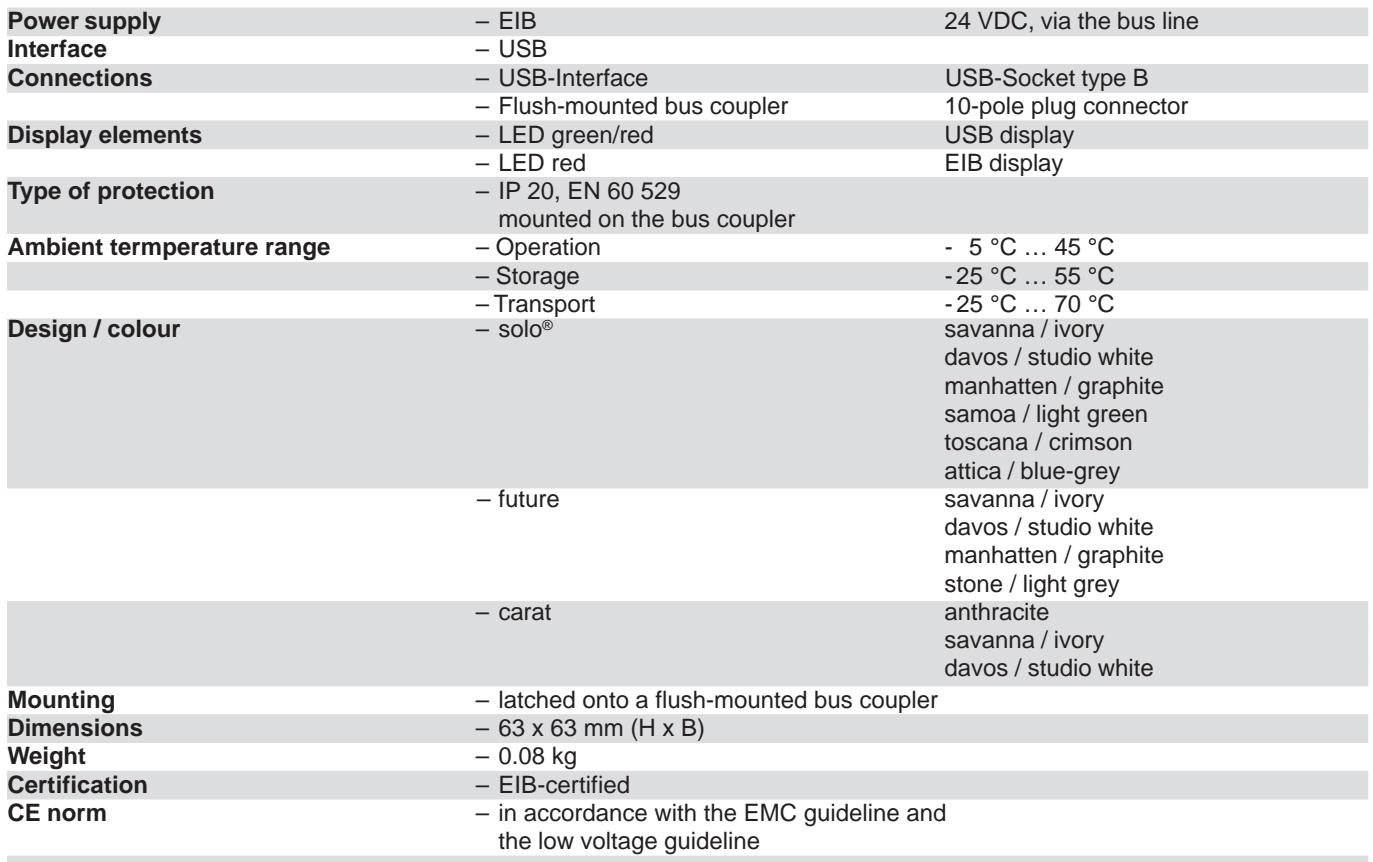

# ABB i-bus<sup>®</sup> EIB USB-Interface, FM Type: 6123 USB-xx-500

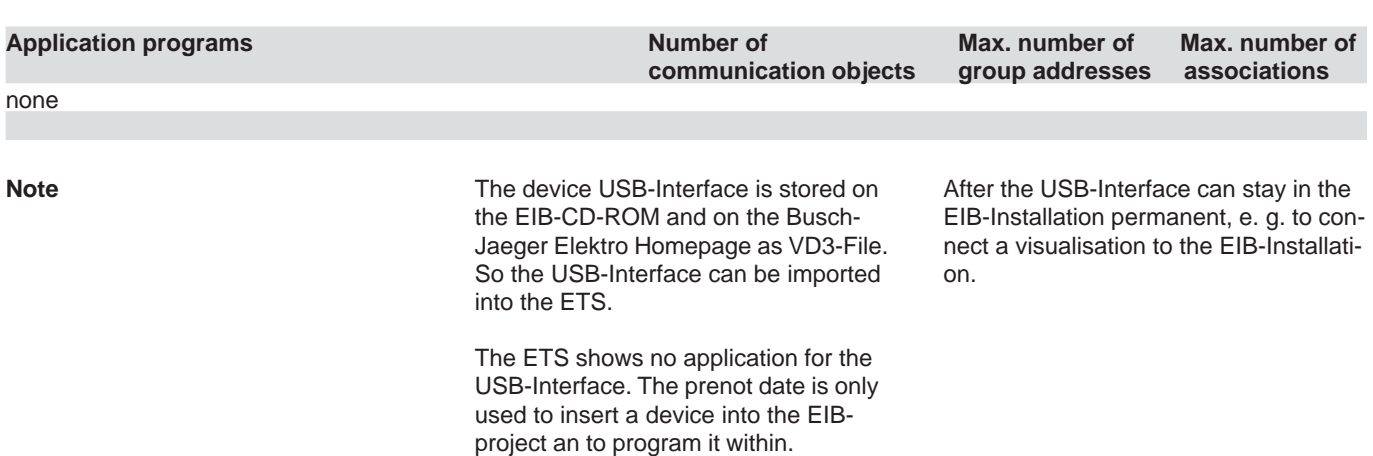

### **Circuit diagram**

 $\widehat{5}$ 1 fer  $(2)$ 3 6  $\sqrt{4}$  $\widehat{\mathcal{J}}$ 

- -
- **3** Flush-mounted bus coupler
- **4** 10-pole plug
- 

**1** Bus Cable **5** USB-Socket **2** Bus terminal **6** LED green/re

- **6** LED green/red (USB display)<br>**7** LED red (EIB display)
- 

**Note** The LED for EIB-display lights red, if the application module is set on a bus coupler is connected to the EIB-installation.

The LED for USB-display lights green, if a USB cable is connected. The LED flashes red, if data is transmitted over the USB-cable.